**BBC micro:bit Coding**

## **More Python Programs & Coding Tips**

### **Show CPU Temperature**

```
from microbit import *
```

```
while True:
  # obtain and show CPU temperature
  t = temperature() display.scroll(str(t) + 'C')
 # wait 5 seconds
 sleep(5000)
```
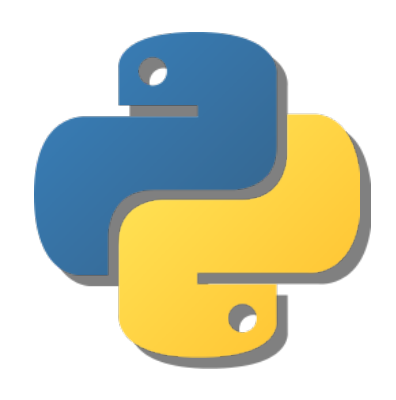

### **Capture <sup>a</sup> Movement Gesture**

from microbit import \*

```
while True:
   # obtain the current gesture
 g = accelerometer.current_gesture()
# is the micro:bit face up or down?
  if q == 'face up': display.show(Image.HAPPY)
   else:
     display.show(Image.SAD)
```
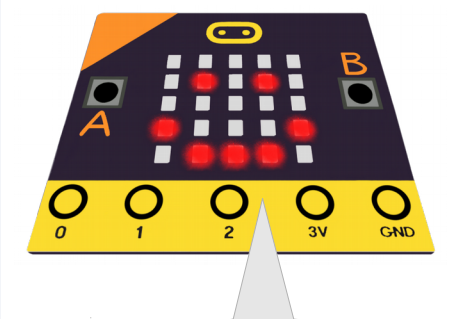

**Try turning me over ...**

#### from microbit import \* import random while True: if accelerometer.was\_gesture('shake'): # generate a random integer from 1 to 6 diceNumber = random.randint( $1, 6$ ) # show the dice number display.show(str(diceNumber)) sleep(1000) **Build an Accelerometer Dice Shaker Can you shake a 6?**

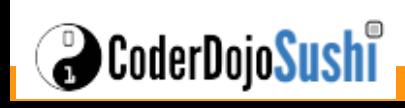

# **BBC micro:bit Coding**

### **Make <sup>a</sup> Spirit Level**

from microbit import \*

while True:  $x = acceleration \text{etc.} get x()$  $val = x / / 20$ if val  $> 0$ : display.show(Image.ARROW\_E) elif  $x < 0$ : display.show(Image.ARROW\_W) else:  $#$  Yes  $-$  I am level display.show(Image.YES)

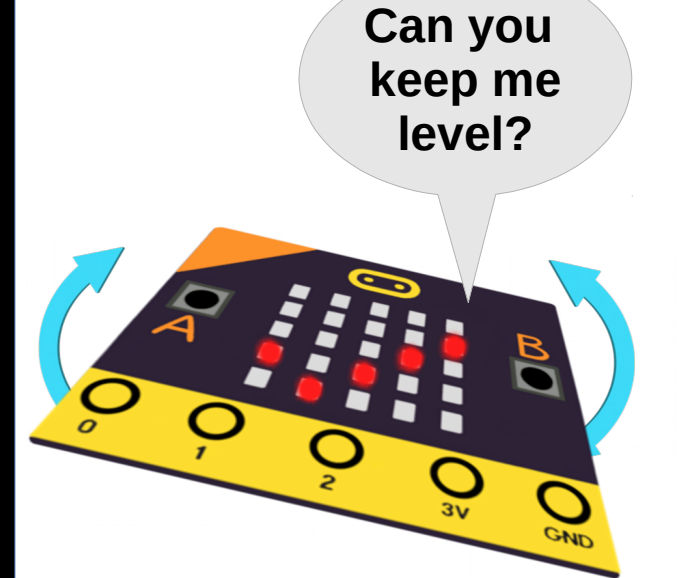

### **Find North with the Compass**

from microbit import \*

# draw a circle calibration compass.calibrate()

```
while True:
   sleep(100)
  val = compass. heading()if \sqrt{(val - 10 \text{ or } val - 350)}:
     display.show('N')
   else:
     display.show(Image.NO)
```
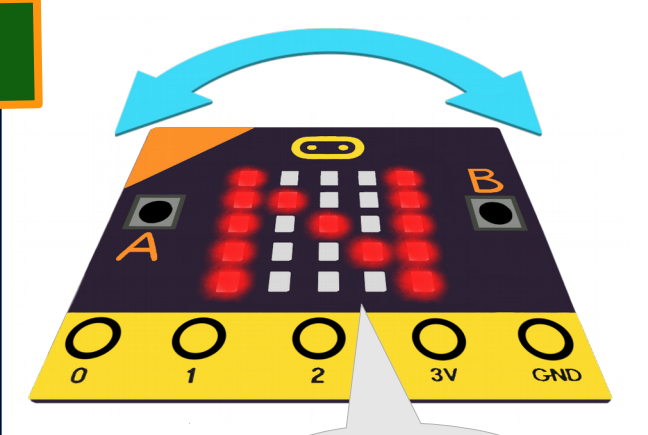

**Hold me flat and turn me to find North**

### **Some Python Coding Tips**

CoderDojo<mark>Sush</mark>i

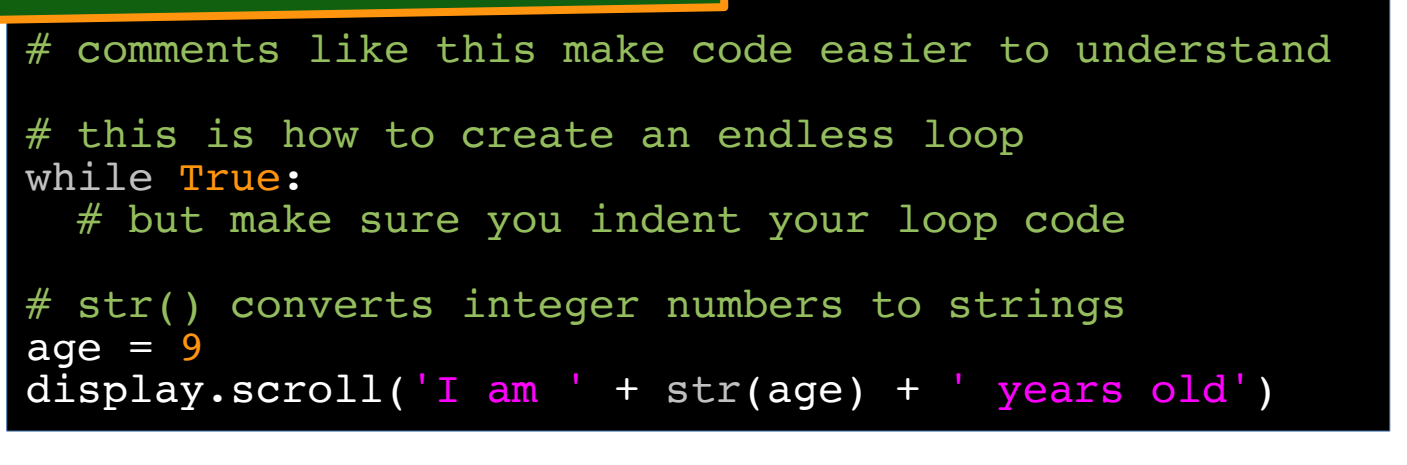

**More Python Tutorials at davidbriddock.blogspot.co.uk**